The book was found

# **Adobe After Effects CS4 Classroom In A Book**

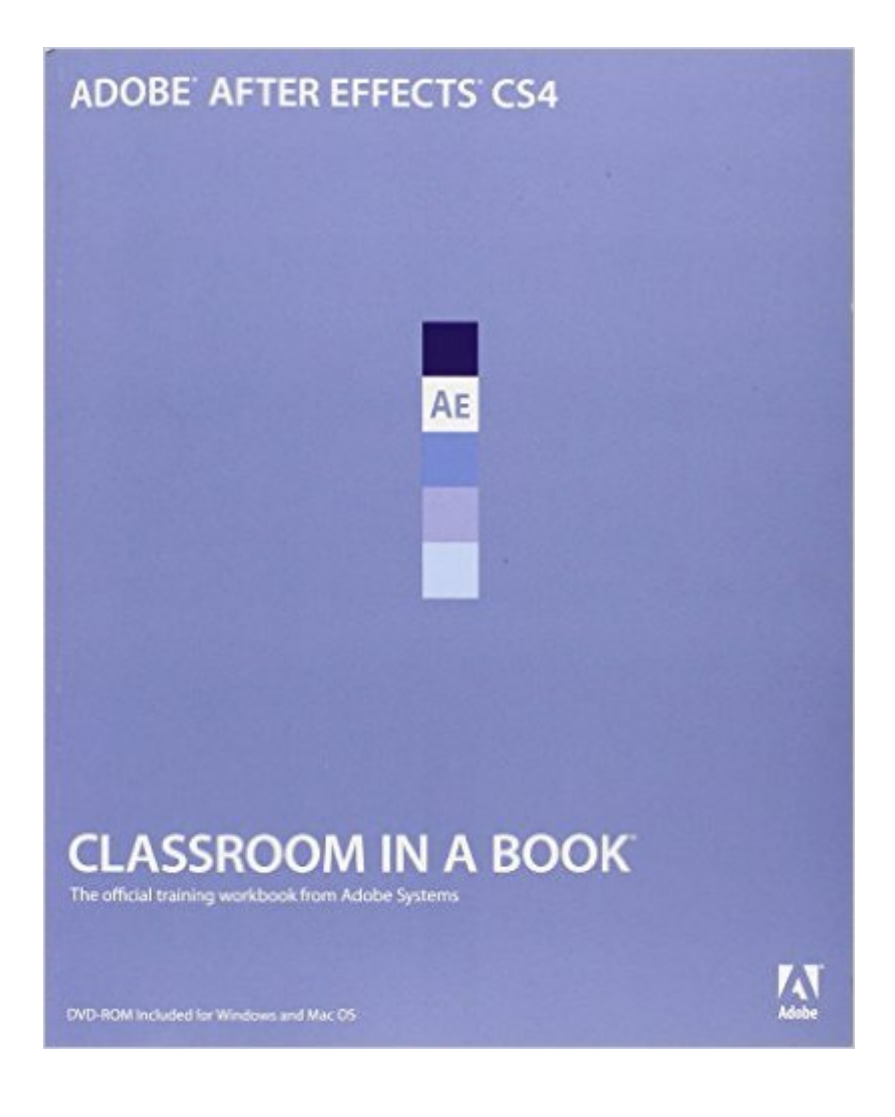

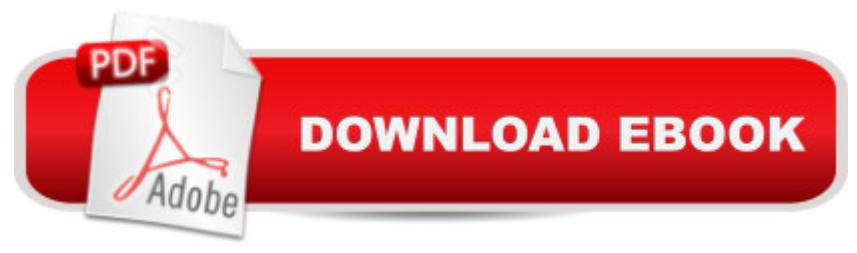

## **Synopsis**

Visual effects and motion graphics pros of all stripes - from broadcast professionals to VFX supervisors to Web designers who need to produce occasional video segments - will welcome the dramatically accelerated features provided in the brand-new After Effects CS4. This best-selling book has been revised to cover all that &#39: snew in this upgrade: the ability to import 3D layers from Photoshop; the Cartoon effect that converts live-action footage into stylized imagery; Adobe Device Central CS4, which lets you preview and test animations for mobile devices, and more. Designed around a single complex project thatâ ™s broken down into manageable lessons, this book-and-DVD package mimics a real-world workflow - but one that readers tackle at their own pace. The DVD contains all the lesson files and footage readers need to complete the lessons.

### **Book Information**

Paperback: 400 pages Publisher: Adobe Press; 1 edition (January 2, 2009) Language: English ISBN-10: 0321573838 ISBN-13: 978-0321573834 Product Dimensions: 7.4 x 0.7 x 9.2 inches Shipping Weight: 1.8 pounds Average Customer Review: 4.2 out of 5 stars $\hat{A}$   $\hat{A}$  See all reviews $\hat{A}$  (13 customer reviews) Best Sellers Rank: #1,181,532 in Books (See Top 100 in Books) #38 in $\hat{A}$  Books > Computers & Technology > Digital Audio, Video & Photography > Adobe > Adobe After Effects #540 in Books > Computers & Technology > Digital Audio, Video & Photography > Video Production #1440  $in \hat{A}$  Books > Textbooks > Computer Science > Graphics & Visualization

#### **Customer Reviews**

I'm a Flash developer/animator and AE newcomer. After Effects is a very deep program, and this book covers a lot of it's capabilities. As someone just starting After Effects work, it's a great intro. I don't have any other books to compare it to, however (like I said, just starting out).One thing that does concern me a bit: while following lesson instructions you are asked to do some routine things that will make sense to someone used to working in Flash or a 3D animation program, and only a cursory explanation is given as to why you would do this. Mostly workflow and best practices kinds of stuff. While I did not have a problem with it due to related experience, I think someone just starting out cold might. That said, it is rare for me to be able to work through the entirety of a book of a movie project replete with every feature the program has to offer that you follow from beginning to end. This usually makes me lose interest -- especially if the project is incredibly lame. These projects are all pretty lame (visually lame - they are informative and useful) but you only have to deal with a particular project for a few hours and then it's off to new footage and assets.I haven't had any problems with any of the lessons or files, except:one JPG that was corrupted on Lesson 5 (there are more to choose from , not a show stopper).In lesson 8, Creating a Walk Cycle: One of the X positions on the graph on page 222 is incorrect -- it needs a "-" sign before the coordinate. I think it was for the torso at 1:00, but I can't recall for certain.

#### Download to continue reading...

The WEB Collection Revealed Standard Edition: Adobe Dreamweaver CS4, Adobe Flash CS4, and [Adobe Fireworks CS4 \(Reve](http://ebookslight.com/en-us/read-book/0YRbm/adobe-after-effects-cs4-classroom-in-a-book.pdf?r=V0x5woVC3gkW6mIOL34KBjnCpGY9MDIHeYWbpyzSMxcWssZ0ezXqxFWvHbn5t62Z)aled (Delmar Cengage Learning)) Adobe After Effects CS4 Classroom in a Book Adobe InDesign CC Classroom in a Book (Classroom in a Book (Adobe)) Adobe After Effects CC Visual Effects and Compositing Studio Techniques Adobe After Effects CS6 Visual Effects and Compositing Studio Techniques Adobe After Effects CC Classroom in a Book (2015 release) Adobe After Effects CS3 Professional Classroom in a Book Adobe After Effects 6.0 Classroom in a Book uCertify Guide for Adobe Exam 9A0-090: Pass your Adobe Dreamweaver CS4 Certification in first attempt Master VISUALLY Dreamweaver CS4 and Flash CS4 Professional After Effects and Cinema 4D Lite: 3D Motion Graphics and Visual Effects Using CINEWARE The After Effects Illusionist: All the Effects in One Complete Guide Creative After Effects 7: Workflow Techniques for Animation, Visual Effects and Motion Graphics Compositing Visual Effects in After Effects: Essential Techniques Adobe After Effects 7.0 Studio Techniques The Video Collection Revealed: Adobe Premiere Pro, After Effects, Soundbooth and Encore CS5 Video Production with Adobe Premiere Pro CS5.5 and After Effects CS5.5: Learn by Video Dreamweaver CS4 Digital Classroom, (Book and Video Training) Learn Adobe Illustrator CC for Graphic Design and Illustration: Adobe Certified Associate Exam Preparation (Adobe Certified Associate (ACA)) Learn Adobe Premiere Pro CC for Video A A Communication: Adobe Certified Associate Exam Preparation (Adobe Certified Associate (ACA))

**Dmca**